# Writing a Compiler using Perl, Pegex and Moo

By Vikas Kumar [vikas@cpan.org](mailto:vikas@cpan.org) (vicash in #pegex, #vic on freenode)

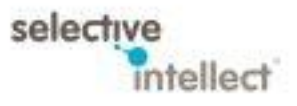

### Compiler Writing Is Difficult !

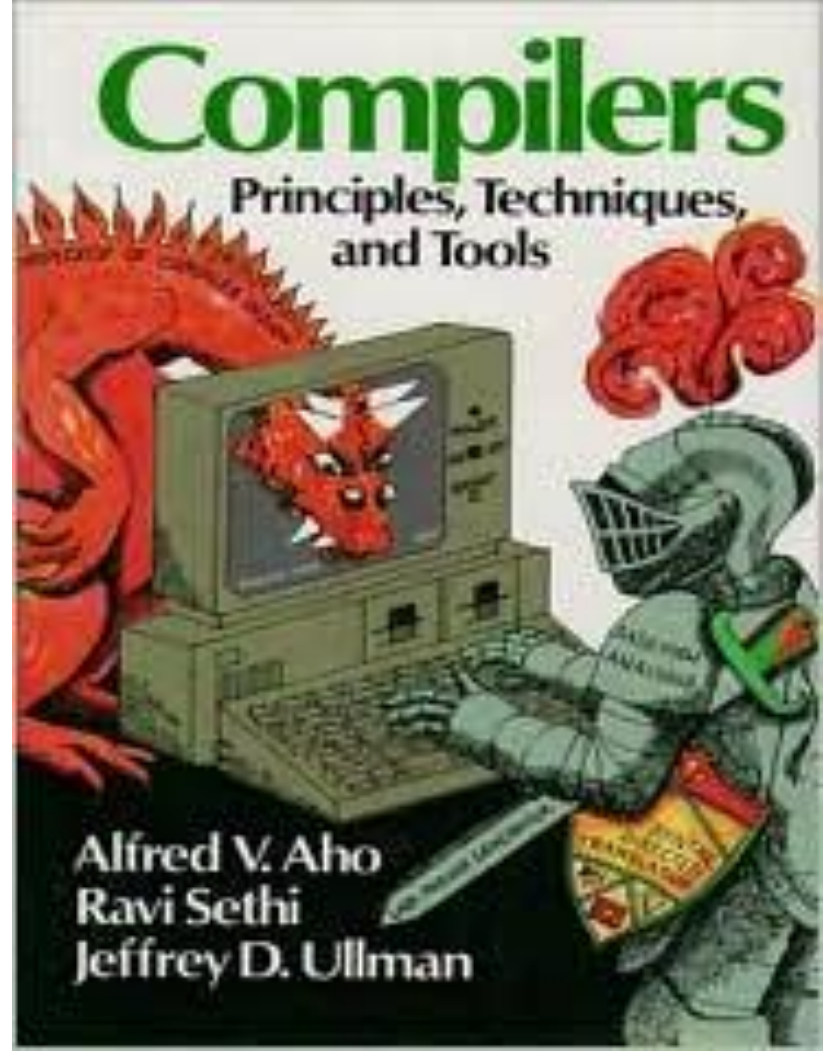

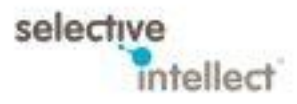

## Terminology

### • Frontend

- Takes text as input
- Parses it into lexical tokens
- Backend
	- Takes intermediate code or lexical tokens as input
	- Generates target code as output

#### • Intermediate Code

- Necessary for compilers with multiple backends and frontends
- Allows abstraction of backends and frontends
- Abstract Syntax Tree (AST)
	- Allows syntax management
	- Operator precedence management

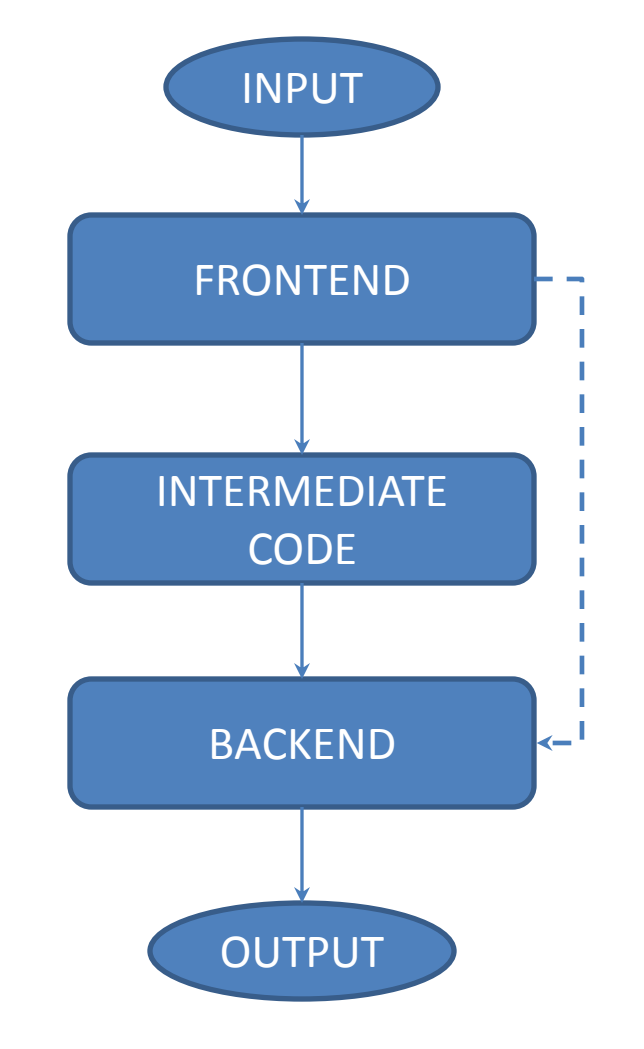

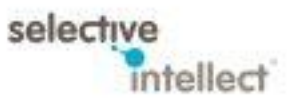

### Compiler Writing Can be Made Easy !

- Use Perl instead of C/C++ to do it – Object Oriented Design required for sanity
- Use Pegex to build the Frontend instead of using bison/yacc and flex/lex.
- Use Moo and Moo::Role to handle multiple Backends
- Use an internal Perl object do handle AST and Intermediate Code (*or not…*)

### What remains difficult …

- Optimization of the generated code
	- Avoid if not needed for your case such as for Domain Specific Languages (DSL)
	- Your custom backend may be designed to generate preoptimized code
- Data flow analysis
	- Can be skipped if not needed, esp. for generating non-assembly language targets like generating Perl/SQL/C++ from a high level DSL
- Verification of Output
	- Absolutely **necessary**, your stuff should work !
	- Tests can only get you so far, you cannot predict your compiler's users.

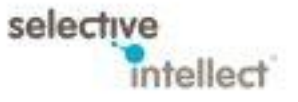

### Overview

- Writing a frontend using Pegex
- Targeting a *single* backend using Pegex::Base
- Targeting *multiple* backends using Moo and Moo::Role
- Example: VIC™ a DSL compiler for Microchip® PIC® microcontrollers

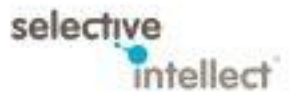

## Writing a Frontend

- Tokenization of input text
	- Traditionally done using a lexer like flex/lex
- Parsing the tokens using a grammar
	- Traditionally done using a grammar generator like bison/yacc
- Create Abstract Syntax Tree (AST)
- Generate intermediate code for the backend

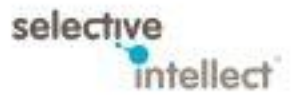

### Writing a Frontend

- Tokenization of input text
	- Use Pegex
- Parsing the tokens using a grammar
	- Use Pegex
- Create Abstract Syntax Tree (AST)
	- Use Perl objects or Use Pegex
- Generate intermediate code for the backend

– Optional: depends on your situation

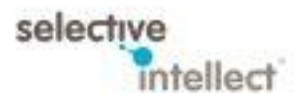

## Pegex Terminology

- Parser: The top level class that is given:
	- The input text to be compiled/parsed
	- The user's Grammar class
	- The user's Receiver class
- Grammar: User provided grammar
- Receiver: A class that has optional functions that:
	- Allow user to handle and modify each token that's parsed
	- Allow user to create AST
	- Allow user to invoke the Backend and generate target code or final output
	- Allow user to create intermediate code, and then call Backend to generate final output

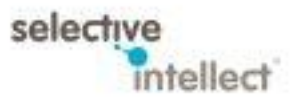

# Using Pegex

- 1. Write a Pegex grammar
	- i. Handles both tokenization & parsing at once
	- ii. Grammar is similar to writing a Regex
	- iii. Greedy parsing will be used
- 2. Compile the Pegex grammar into a class
	- i. Runtime or pre-compiled
	- ii. Tree of small regexes used to manage grammar
- 3. Write a Receiver

### Sample Example - VIC™

```
PIC P16F690;
                                 # light up an LED on pin RA0
                                 Main {
                                   digital output RA0;
                                   write RA0, 1;
                                 }
%grammar vic
program: comment* mcu-select statement* EOS
mcu-select: /'PIC' BLANK+ (mcu-types | 'Any') line-ending/
mcu-types: / ALPHA+ DIGIT+ ALPHA DIGIT+ ALPHA? /
line-ending: /- SEMI – EOL?/
comment: /- HASH ANY* EOL/ | blank-line
blank-line: /- EOL/
statement: comment | instruction | expression | block
# … and so on …
```
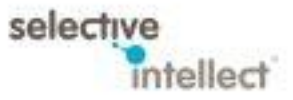

### Grammar Syntax

- %grammar <name>
- %version <version>
- # write comments
- <rule>: <combine other rules>
- The class Pegex::Atoms has a collection of predefined rules called *atoms* you can use:
	- $-$  SEMI (qr/;/)
	- $-$  EOL (qr/\r\n|\n/),
	- $-$  ALPHA (qr/[A-Za-z]/),
	- $-$  DIGIT( $qr/[0-9]/$ ) and many others.

# Using Pegex Grammars

- Save as a . pgx file to be compiled using the commandline into a Module
	- Useful for versioned grammars and for release handling
	- Useful for large grammars
- Or use as *string constant* and give to Pegex::Parser for runtime compilation of grammar
	- Useful for small grammars
	- Useful for dynamic grammar class generation if you are into that

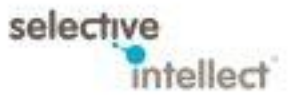

## Creating Your Grammar Class

```
package VIC::Grammar;
use Pegex::Base;
extends 'Pegex::Grammar';
use constant file => \cdot./vic.pgx';
\###\# that's it \###
1;
$ perl –Ilib -MVIC::Grammar=compile
```

```
package VIC::Grammar;
use Pegex::Base;
extends 'Pegex::Grammar';
use constant file => \cdot./vic.pgx';
### autogenerated code ###
sub make_tree {
        {
              '+grammar' => 'vic',
               '+toprule' => 'program',
              '+version' => '0.2.6',
              ' comment' => {
                      '.any' \Rightarrow \lceil\overline{\mathcal{A}}^{\circ}.rgx' =>
                                      qr/\G[\ \t]*\r?\n?\#.*\r?\n/
                           },
\overline{a} (b) and \overline{a} (b) and \overline{a} (b) and \overline{a} (b) and \overline{a} (b) and \overline{a} (b) and \overline{a} (b) and \overline{a} (b) and \overline{a} (b) and \overline{a} (b) and \overline{a} (b) and \overline{a} (b) and \overline{a} (b) and 
                                '.ref' => 'blank_line'
  }<br>}
                      ]
               },
              #... And so on for other rules ...
        }
}
1;
```
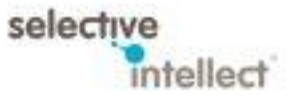

# Using Pegex

- 1. Write a Pegex grammar
	- i. Handles both tokenization & parsing at once
	- ii. Grammar is similar to writing a Regex
	- iii. Greedy parsing will be used
- 2. Compile the Pegex grammar into a class
	- i. Runtime or pre-compiled
	- ii. Tree of small regexes used to manage grammar

### 3. Write a Receiver

### Creating Your Receiver Class

- Inherit Pegex::Tree
- For each grammar rule, you **may** write a got\_<rule> handler function
- The got <rule> function:
	- *receives*the parsed token or arrays of arrays of tokens
	- Allows you to modify/ignore the token received
	- Allows you to invoke Backend code if desired
	- Convert the tokens into a custom AST
	- Generate Intermediate Code as needed for the received tokens
- The got <toprule> or final function can receive complete set of tokens created as array-of-array by Pegex
	- Can be used as an AST as well
	- Return the generated target output from the Backend

```
package VIC::Receiver;
use Pegex::Base;
extends 'Pegex::Tree';
```

```
has ast => \{\}; # custom AST object
```

```
# single Backend handling
has backend => sub { return VIC::Backend->new; }
```

```
# multiple Backend handling.
# Requires got_mcu_type() for the mcu-type rule
has backend \Rightarrow undef;
```

```
sub got_mcu_type {
     my $self = shift;my $type = shift;$self->backend(
              VIC::Backend->new(type => $type));
}
```

```
# remove comments from AST
sub got comment { return; }
```

```
# top-rule receiver function
sub got_program {
     my $self = shift;
     my $ast = shift; # use the Pegex generated AST
```
print Dumper( $$ast$ ); # dump the AST if you want

```
# … create $output using $self->backend …#
my $output = $self->backend->generate code($ast);return $output;
```
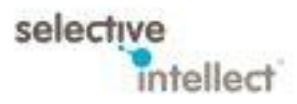

} 1;

# Creating Your Compiler Class

- Create a Pegex::Parser object
- Invoke it using your Grammar class and Receiver class
- Provide it input text using the parse() function
- Return value is compiled output
- Debugging of the parsing is configurable at runtime

```
package VIC;
use Pegex::Parser;
use VIC::Grammar;
use VIC::Receiver;
sub compile {
   my $input = shift;
    my $parser = 
     Pegex::Parser->new(
       'grammar' =>
                    VIC::Grammar->new,
       'receiver' =>
                   VIC::Receiver->new,
       'debug' => 0
      );
     return $parser->parse($input);
}
1;
```
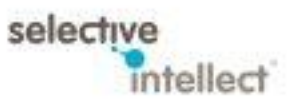

# Advantages of Pegex

- Writing Grammars is easy
	- Speed
	- Rapid Prototyping
- No explicit debugging of Regexes required
- Implementing got <rule> functions will tell you which rule was invoked
- Pegex::Parser with debug set to 1 shows you how the regex matching is done

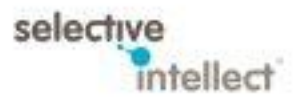

# Writing a Backend

- Needed for code generation for your target
- Example targets:
	- Chips: code generated will be assembly code or binary code
	- Bytecode: JVM/LLVM
		- Write your own Scala/Clojure variant in Perl
	- Code: C/C++/Perl/Lisp/SQL/Lua/Javascript
		- Write high-level logic translators or DSLs

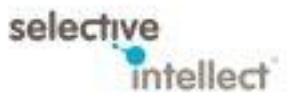

## Depending on your Requirements…

### **Single Backend**

- Simpler design
- Target code generation can be done with specialized functions in a single class
- Use Mo/Pegex::Base to keep it light weight, or
- Your Receiver class can have all the code generation functions in it.

### **Multiple Backends**

- Extendable design
- Each target may have some common and some *different* features
- Compiler should handle all the features seamlessly
- Use Moo and Moo::Role for simplicity and extendability

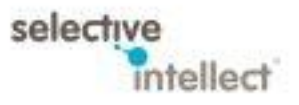

# Using Moo::Role with VIC™

- Each chip feature is defined as a Role using requires
- Examples:
	- UART
	- USB
	- Timers
- Each feature implementation is also defined as a Role !

```
package VIC::Backend::Roles::Timer
{ 
      use Moo::Role;
      requires qw(timer_enable
   timer disable timer pins);
}
package VIC::Backend::Funcs::Timer
{
   use Moo::Role;
   ## default implementations
   sub timer enable {
         # … Generate target code …
   }
   sub timer disable {
         # … Generate target code …
   }
}
```
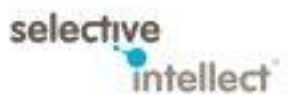

## Using Moo::Role with VIC™

```
package VIC::Backend::P16F690;
use Moo;
use Moo::Role;
```

```
# provide custom implementation
sub timer pins {
   return { TMR0 => [12, 'TMR' ] };
}
```

```
# inherit the roles and default 
   implementations
my @roles = qw(VIC::Backend::Roles::Timer
        VIC::Backend::Funcs::Timer
         );
with @roles;
```

```
package VIC::Backend::Roles::Timer
\{ use Moo::Role;
      requires qw(timer_enable
   timer disable timer pins);
}
package VIC::Backend::Funcs::Timer
{
   use Moo::Role;
   ## default implementations
   sub timer enable {
         # … Generate target code …
   }
   sub timer disable {
         # … Generate target code …
   }
}
```
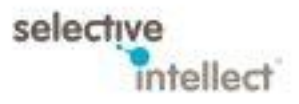

# Checking for a feature

```
package VIC::Backend::Roles::USB
\mathfrak{t} use Moo::Role;
     requires qw(usb send usb recv usb pins);
}
package VIC::Backend::Funcs::USB
{
   use Moo::Role;
   ## default implementations
   sub usb send {
         my $self = shift;
         # … Give a nice error message here …
         return unless $self->does('VIC::Backend::Roles::USB');
         # … Generate Target Code here …
   }
   sub usb recv {
         # … Generate Target Code here …
   }
}
```
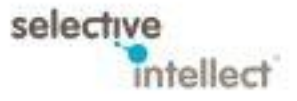

# Using Moo::Role

- Each chip feature is defined as a Role using requires
- Examples:
	- UART
	- USB
	- Timers
- Each feature implementation is also defined as a Role with functions
- Functions check if Role is supported for target using does
- Allows:
	- Separation of chip details into separate classes
	- Separation of code generation of feature into separate classes
	- Special implementations based on chip internals
	- Compiler can inform user that chip doesn't support a feature in the input code
	- Compiler can list chip features on the commandline

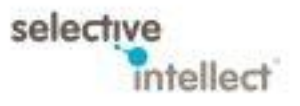

### Summary

- Use Pegex to create compiler frontend
	- Writing grammars is like writing a Regex
	- Receiver class contains the main compiler logic
	- Single backend can be in the Receiver class itself
	- Debugging the Grammar is easy
- Use Moo:: Role to create multiple backends
	- Allows target feature handling in a clean Object Oriented manner
	- Extendable design
	- Get informative error messages from compiler

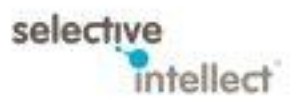

### Questions ?

<https://selectiveintellect.github.io/vic/>

Join #pegex on freenode IRC Join #vic on freenode IRC Follow us on twitter @selectintellect or @\_vicash\_

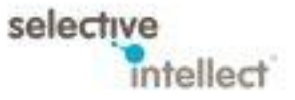